# **UMSTELLUNGEN – AUCH IN DER KOM SG**

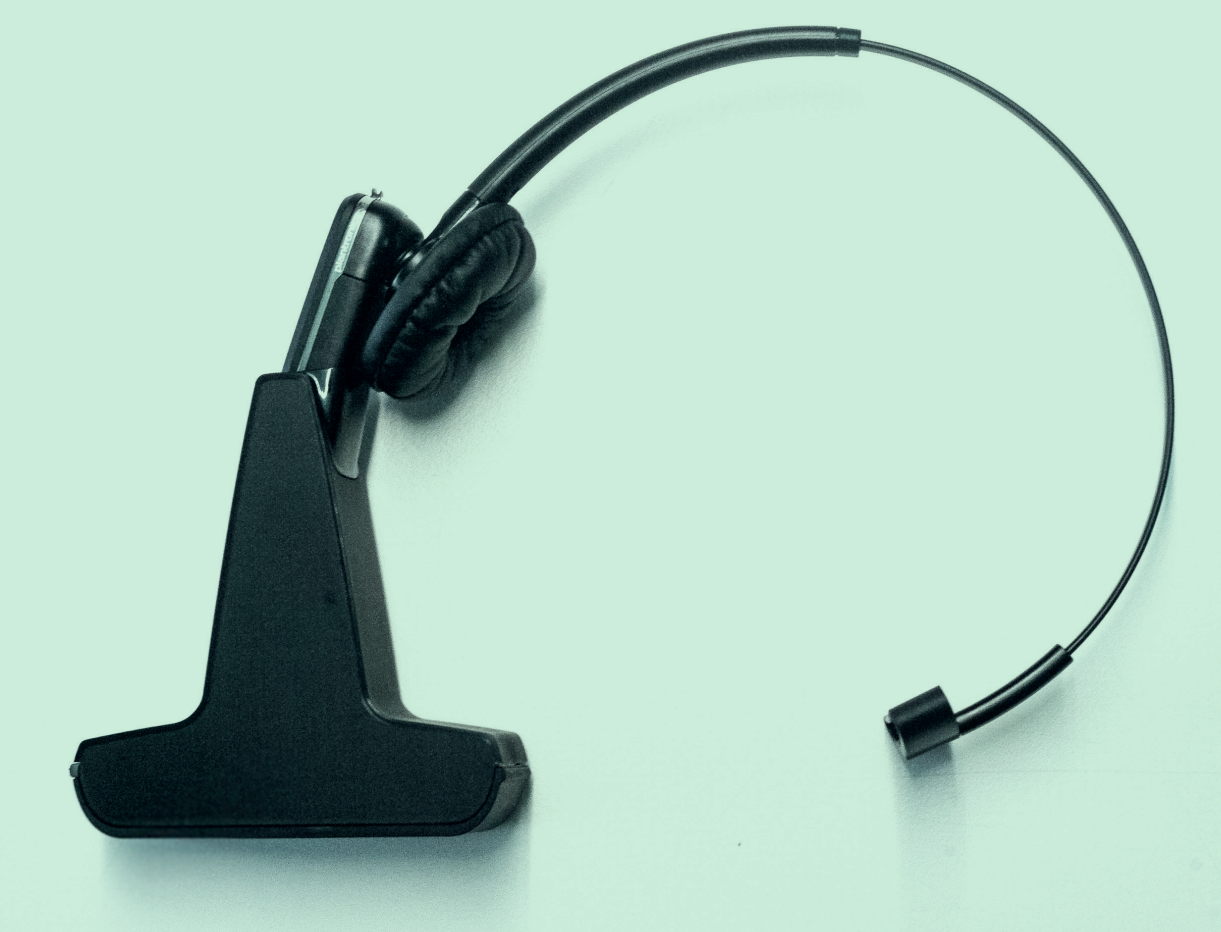

- **ST.GALLEN BEREIT FÜR DEN WANDEL**
- **NEUE ABOS NEUE MOBILITÄT**
- **AUSSCHREIBUNG DER KOM SG-SERVICES**
- **NEUORGANISATION KOM SG**
- **I** TIPP: NATEL-KOSTEN **IM AUSLAND IM GRIFF**

**KOM SG** 

# **ST.GALLEN BEREIT FÜR WANDEL**

Das Jahresende naht – und damit das Ende der analogen Telefonie. Die Einführungsphase von Skype for Business ist fast abgeschlossen. In diesem Jahr wurde die Kommunikationslösung auch in der kantonalen Verwaltung, einigen Gemeinden und gemeindenahen Institutionen erfolgreich integriert. Dies hatte eine Umstellung von mehr als 4500 Rufnummern auf Skype for Business zur Folge. Drei Vermittlungszentralen wurden eingerichtet, um viele Anrufe in kurzer Zeit an die richtige Stelle weiterzuleiten. Sowohl im Migrationsamt wie auch im Strassenverkehrsamt wurden Contact Center eingerichtet, damit Anrufe automatisiert an den richtigen Verwaltungsstellen eingehen. Neben der Verwaltung werden aktuell noch die Schulen der Stufe Sek II (Kantons- und Berufsfachschulen) mit neuer IP-Telefonie ausgestattet, bis Ende Jahr folgen noch einige kommunale Verwaltungsstellen und ihnen nahestehende Institutionen.

Zur Qualitätssicherung wurde flächendeckend QoS (Quality of Service) implementiert. Diese technische Massnahme gewährleistet eine hohe Sprachqualität. Die Benutzer sind zufrieden bis sehr zufrieden mit der neuen Lösung. Durch die Add-on-Software Switchboard der schweizerischen Firma Luware AG kann zusätzlich eine sehr benutzerfreundliche und schnelle Weiterleitung mit Skype for Business sichergestellt werden. Auch automatisierte Anrufnotizen erleichtern dem Sekretariat das Verwalten der Anrufe.

Dies sind die Gemeinden, die den Wandel bereits erfolgreich vollzogen haben oder dieses Jahr noch zu Skype for Business wechseln werden:

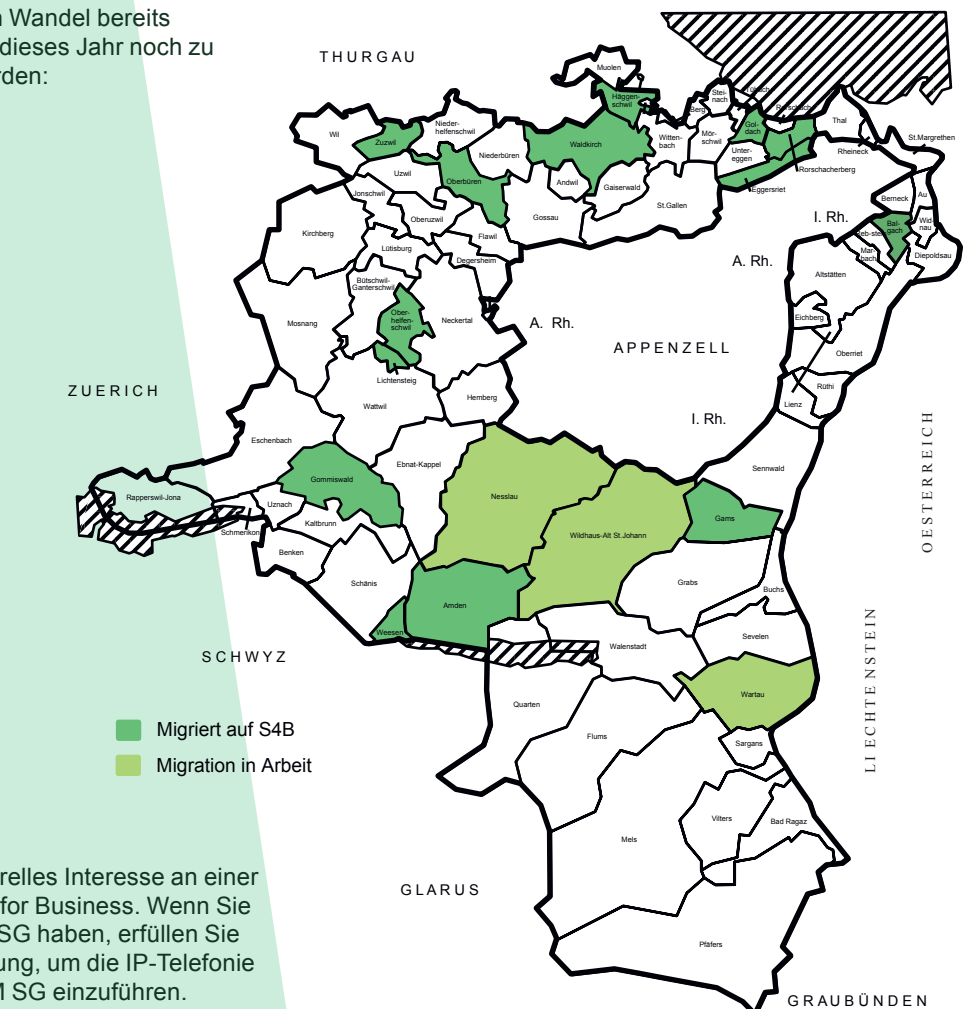

Die KOM SG freut sich über generelles Interesse an einer möglichen Umstellung auf Skype for Business. Wenn Sie schon einen Anschluss der KOM SG haben, erfüllen Sie bereits die wichtigste Voraussetzung, um die IP-Telefonie oder Skype for Business der KOM SG einzuführen.

# **NEUE ABOS – NEUE MOBILITÄT**

Swisscom kündigt für März 2018 einen neuen Mobile-Service an. Mit «Natel Go» soll die Verwaltung der Handy-Abos vereinfacht werden: Mobile-Abos und -Optionen können einfach und nahezu in Echtzeit verwaltet werden. So können die Einstellungen den Bedürfnissen einzelner Mitarbeitender angepasst und Kostenlimits, Sperrsets oder Datenpakete für den Auslandsaufenthalt individuell und spezifisch gelöst werden. Die Kosten werden plan- und überprüfbar – und Verwaltung wie Mitarbeitende ersparen sich die Kostendiskussionen. Die Umstellung auf «Natel Go» hat zur Folge, dass einige Funktionen abgelöst werden oder nicht mehr zur Verfügung stehen.

#### **Die Vorteile von «Natel Go» für geschäftliche und private Nutzungen im Überblick:**

- Kostentransparenz durch Flat-Angebote
- Kostensicherheit im In- und Ausland
- **I** Einfaches Handling
- **Multi-Device-Fähigkeit**
- **I** Advanced Calling (auch über WLAN; schnell, energieeffizient, hohe Qualität)
- **I Zusätzliches Enduser-Portal zur Selbstverwaltung**
- **I** Zentralisiertes Abo-Management und Inventarübersicht

Weitere Infos an die Fleetmanagerinnen und -manager sowie unsere Abo-Empfehlungen folgen und werden auf der Homepage der KOM SG publiziert.

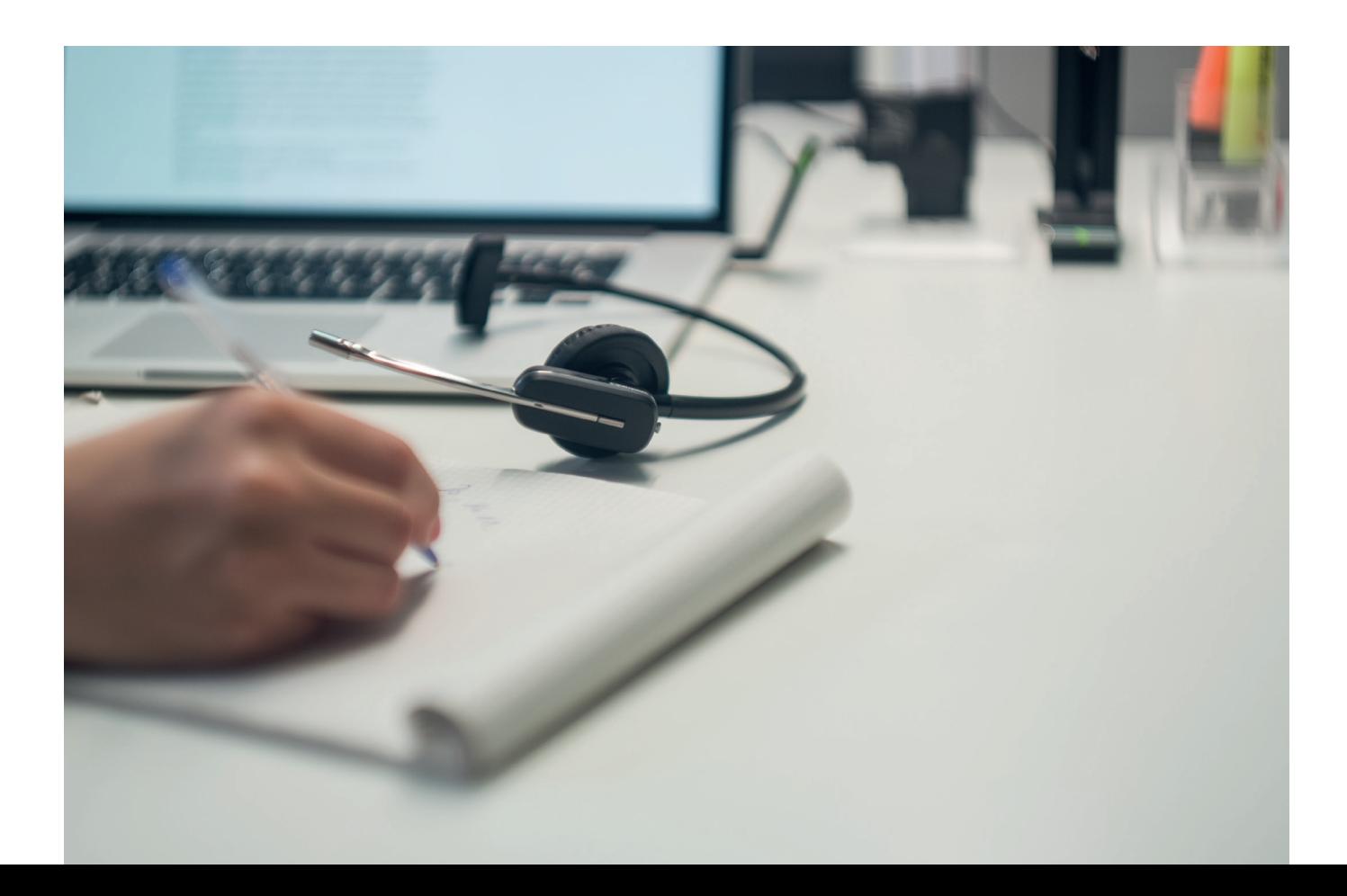

# **AUSSCHREIBUNG DER KOM SG-SERVICES**

Der Betriebsvertrag für die KOM SG-Services (Mail, Internet, VPN, Fax) mit der Abraxas Informatik AG läuft bis zum 31. Dezember 2018. Aus diesem Grund wurde die Geschäftsstelle der KOM SG beauftragt, die Erneuerung der KOM SG -Services einzuleiten, um nahtlos zeitgemässe Kommunikationsdienstleistungen anzubieten.

Der Bezug der Kommunikationsdienste soll weiterhin als Managed Services von den zu evaluierenden Leistungserbringern erfolgen. Dadurch bleibt die KOM SG ihrer konsequenten Fremdbezugsstrategie treu und wird auch zukünftig einen gesicherten Betrieb mit hoher Verfügbarkeit bereitstellen.

Die Geschäftsstelle der KOM SG wird auf den 1. Januar 2019 die Erneuerung der KOM SG-Services abschliessen. Dies setzt voraus, dass die Submission und die Konzeptphase bis Ende März 2018 abgeschlossen sind.

Bei der Erneuerung der KOM SG-Services handelt es sich um eine Beschaffung von Leistungen, die dem Submissionsrecht unterliegen. Aufgrund des zu erwartenden Auftragswertes ist anzunehmen, dass ein Schwellenwert erreicht wird, der die Durchführung eines offenen oder selektiven Submissionsverfahrens nach GATT/WTO voraussetzt. Der Vorstand der KOM SG hat an der Sitzung vom 16. März 2017 beschlossen, ein selektives Submissionsverfahren gemäss Art. 24 Verordnung über das öffentliche Beschaffungswesen vom 21. April 1998 (VöB) durchzuführen.

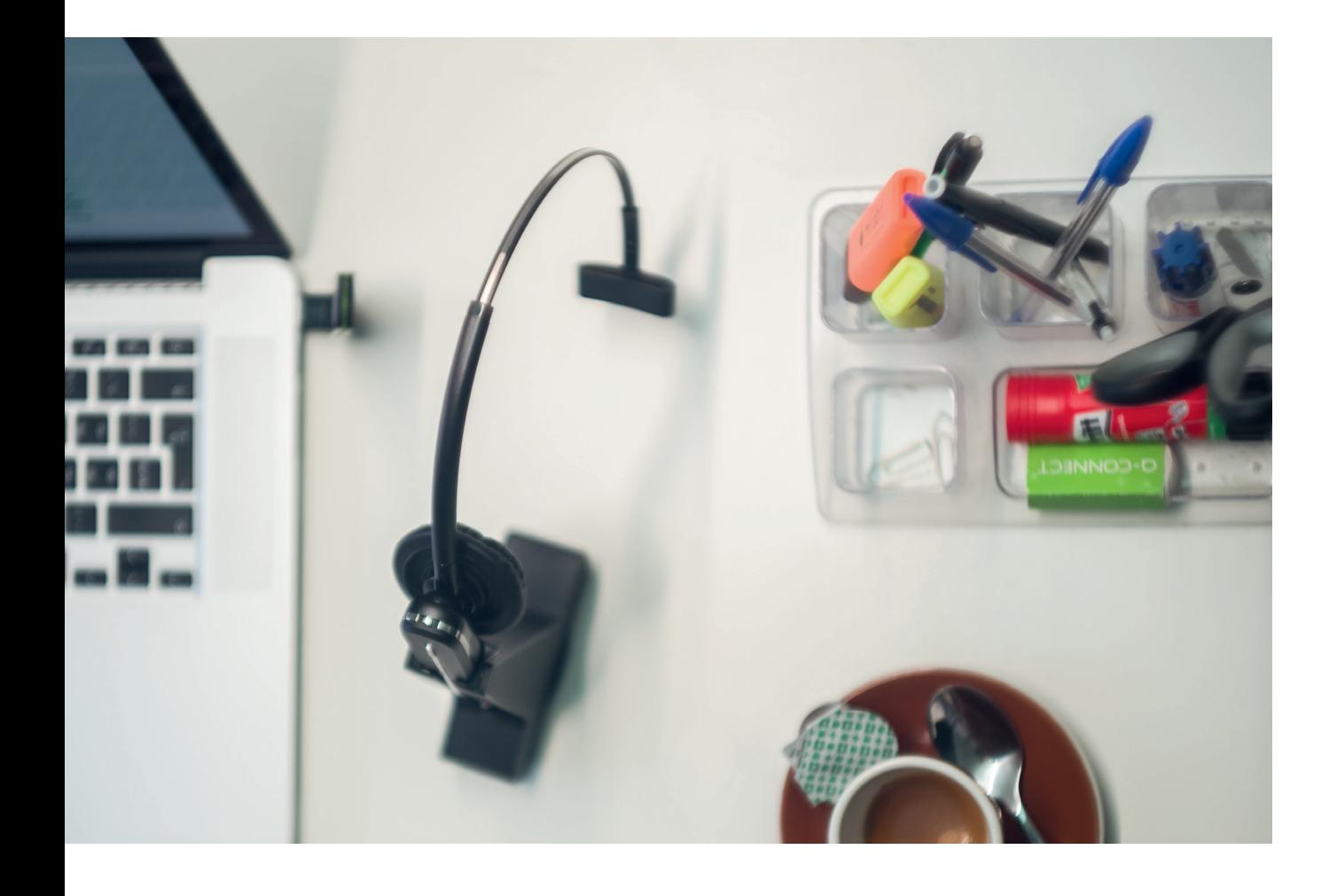

#### **NEUORGANISATION KOM SG**

Aufgrund der geänderten Mitgliederstruktur drängte sich eine Neuorganisation und Statutenänderung auf. Neu sind sowohl die Mitgliederversammlung sowie der Vorstand paritätisch besetzt mit Vertreterinnen und Vertretern aus dem Kanton St.Gallen und den St.Galler Gemeinden. In der Mitgliederversammlung sind sie zu je fünf Personen vertreten, im Vorstand zu je drei. Die Neuorganisation wurde anlässlich einer ausserordentlichen Mitgliederversammlung am 31. Oktober 2017 in Kraft gesetzt.

#### **Mitgliederversammlung**

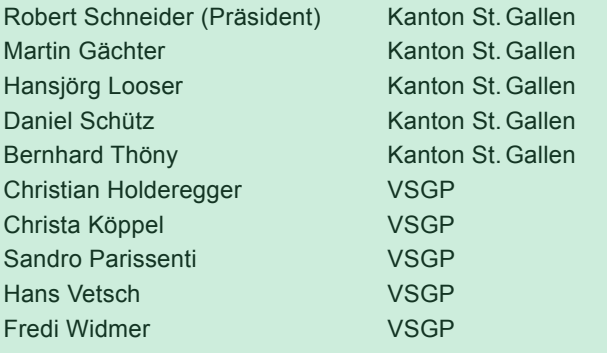

#### **Vorstand**

Robert Schneider Kanton St. Gallen Martin Gächter Kanton St. Gallen Hansjörg Looser Kanton St. Gallen Christian Holderegger VSGP Sandro Parissenti VSGP Hans Vetsch VSGP

#### **Geschäftsstelle**

Karlheinz Holenstein Geschäftsführer Loredana Monai **Administration** 

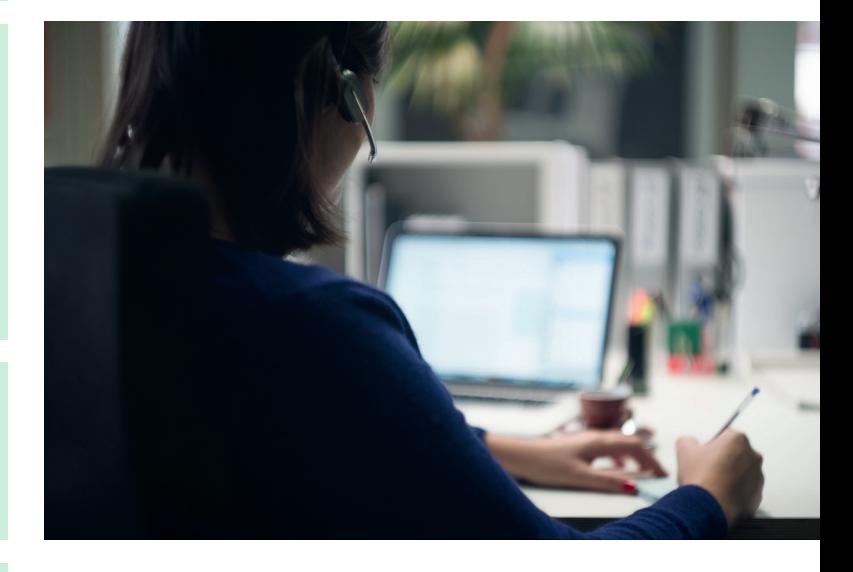

### **Revisionstelle**

Finanzkontrolle Stadt St.Gallen

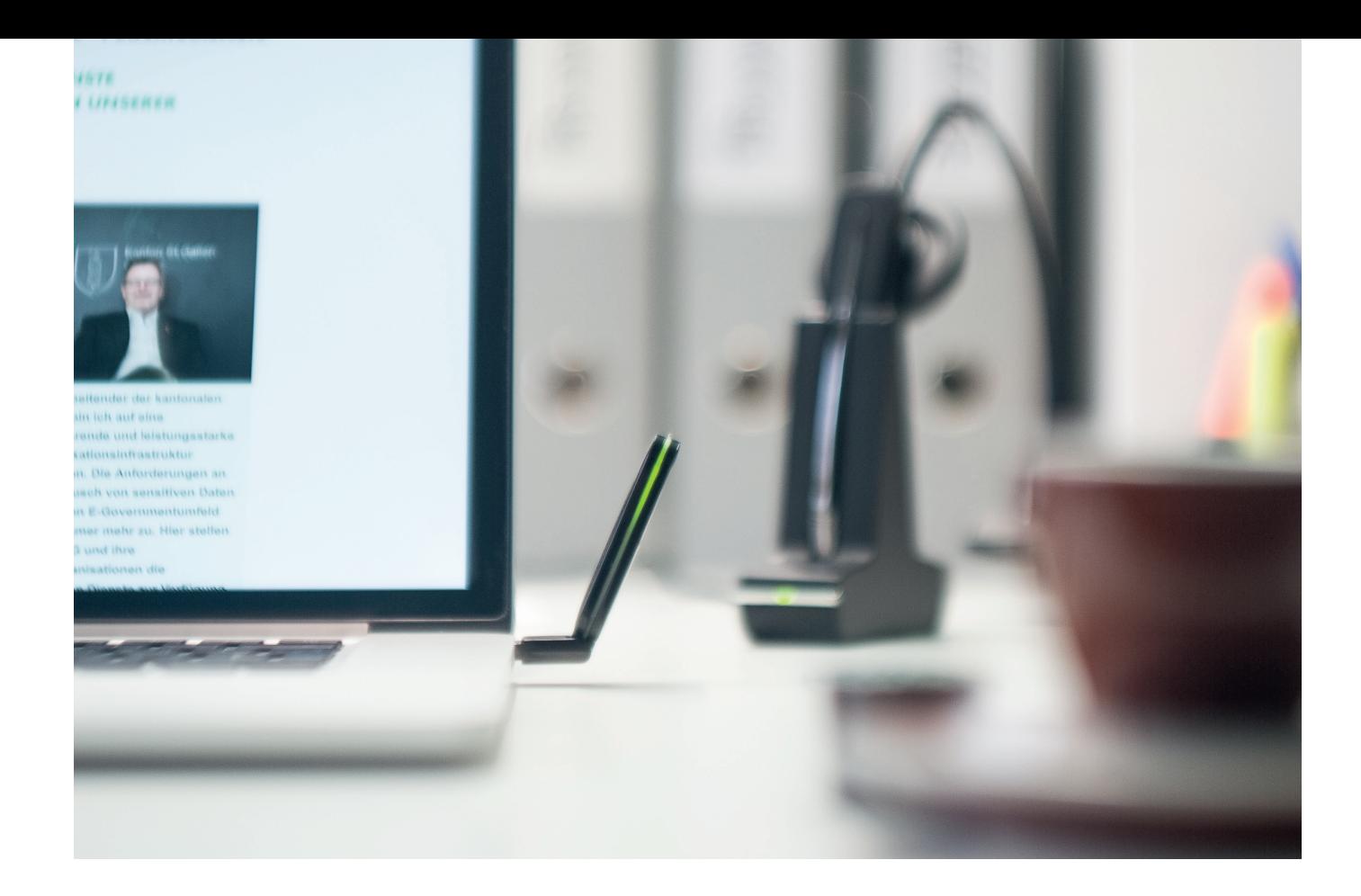

# **FÜR FRAGEN STEHEN WIR IHNEN GERNE ZUR VERFÜGNUNG**

Karlheinz Holenstein Geschäftsführer KOM SG

Loredana Monai Assistentin KOM SG

Kommunikationsnetz St.Gallen Davidstrasse 35 9001 St.Gallen T +41 58 229 41 30 info@komsg.ch

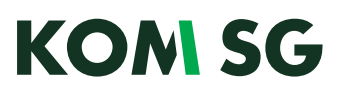

### **TIPP: NATEL-KOSTEN IM AUSLAND IM GRIFF**

Mit der Mobilnummer ist man (fast) überall auf der Welt erreichbar. Man kann wie gewohnt telefonieren, SMS empfangen und senden, Apps mit Datenübertragung nutzen oder einfach im Internet surfen. Doch das kann schnell teuer werden, wenn man sich nicht vorbereitet.

Hier ein paar Tipps, wie man die Roaming-Kosten im Griff hat und Überraschungen bei der Rückkehr ausbleiben:

#### **Vor der Reise:**

- Informieren Sie sich über die Webseite des Providers: Was ist im Abo inkludiert (Gesprächsguthaben, SMS, Daten) und welche Tarife gelten im Reiseland; Liste der Roaming-Partner und deren Dienste.
- Bei längeren Aufenthalten oder höherem Datenvolumenbedarf bereits vorab zusätzliches Gesprächsguthaben oder ein passendes Datenpaket aktivieren. Automatischen Abschluss neuer Datenpakete deaktivieren.
- Empfangen und automatisches Abspielen von Bild- und Videomaterial in den Einstellungen der einzelnen Apps deaktivieren und/oder reduzierten Datenverbrauch aktivieren; Auto-Downloads und -Updates deaktivieren.

#### **Im Ausland:**

Daten-Roaming sowie die mobilen Daten nur bei Gebrauch ein- und gleich wieder ausschalten. Geräte -Einstellungen am Beispiel eines iPhones: Unter Einstellungen den Menüpunkt «Mobiles Netz» und bei Datenoptionen «Roaming ausschalten».

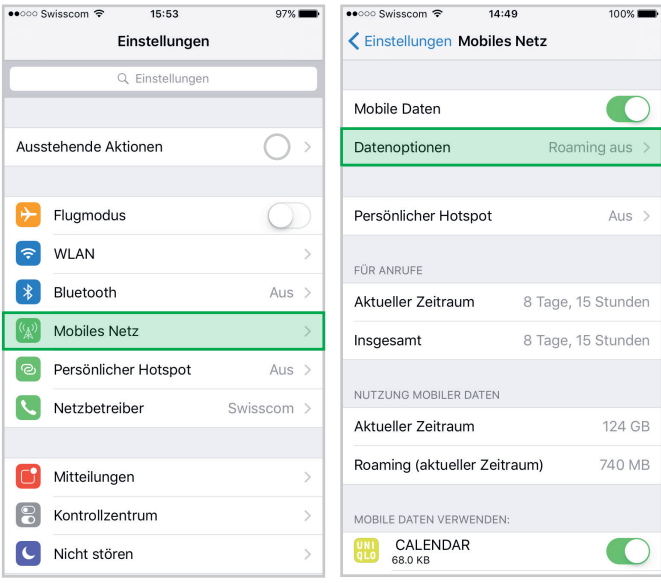

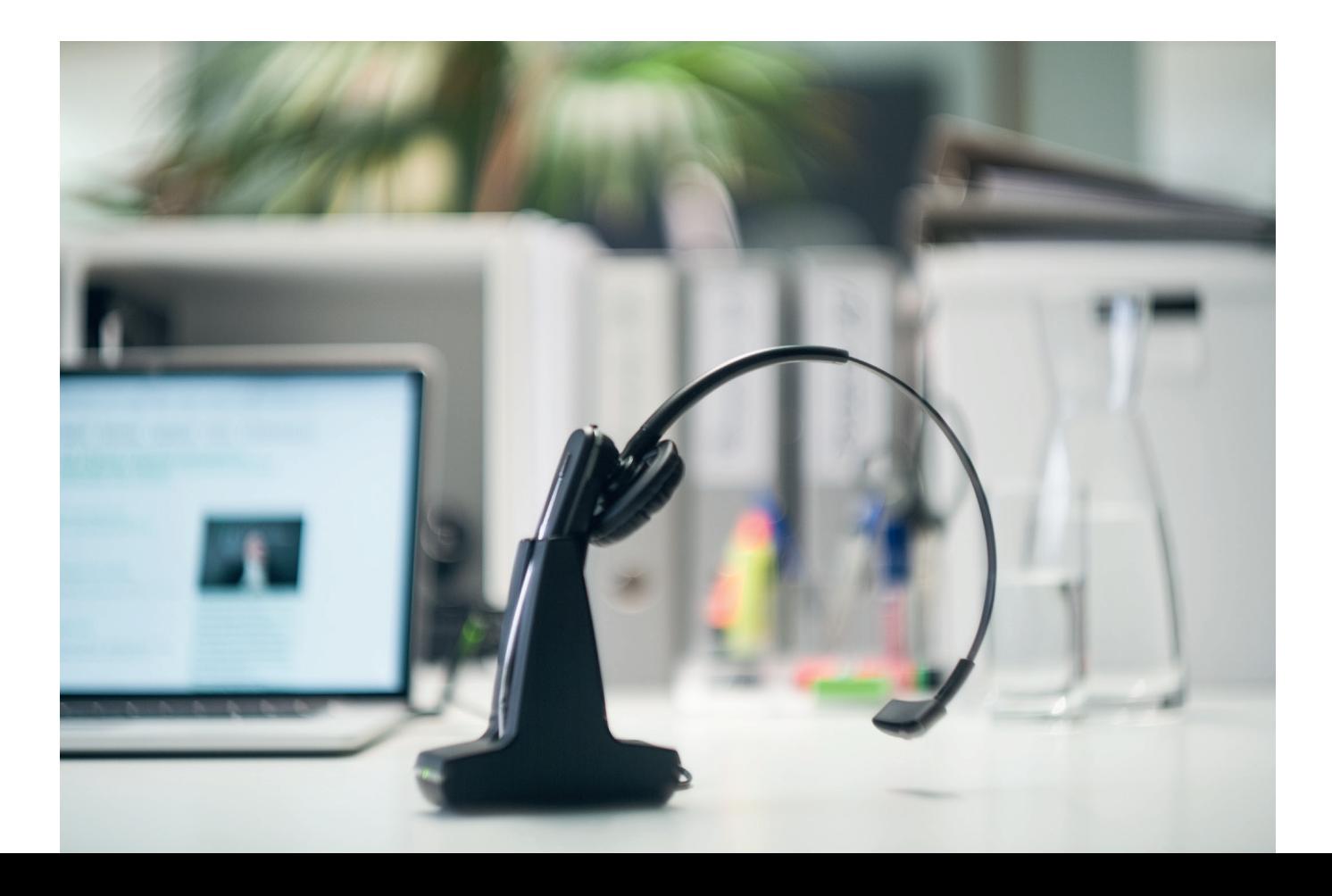

Automatische Downloads verhindern oder nur über WLAN zulassen. Geräte -Einstellungen am Beispiel eines iPhones: Unter Einstellungen den Menüpunkt «iTunes & App Store» wählen.

«Mobile Daten verwenden» ausschalten, automatische Downloads laufen danach nur noch bei einer Verbindung mit einem WLAN (manuell in iTunes gestartete Downloads, sogenannte Aktualisierungen, sind weiterhin über das Mobilfunknetz möglich). Ebenso automatische Downloads für Musik, Apps, Bücher und Hörbücher, Updates ausschalten (Aktualisierungen müssen danach im «iTunes & App Store» manuell gestartet werden).

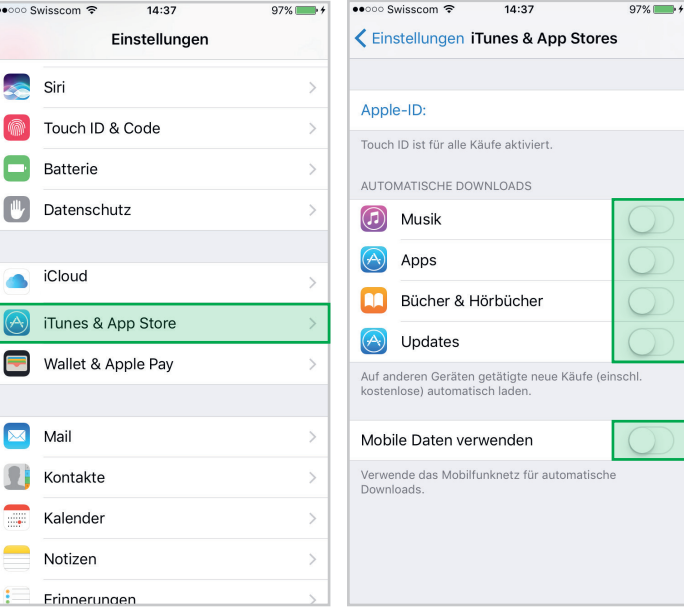

Regelmässige Überprüfung des aktuellen Verbrauchsstands beispielsweise mit dem Roaming - Cockpit der Swisscom. Das Cockpit öffnet sich mit dem Web-Link (wird von Swisscom per SMS geschickt, sobald sich das Handy bei einem ausländischen Netz anmeldet) oder der Swisscom Roaming Guide App (erhältlich z.B. bei «iTunes & im App Store»). Über das Cockpit gelangt man auf den Menüpunkt Kostenkontrolle, um die Kostenlimite zu überprüfen oder anzupassen:

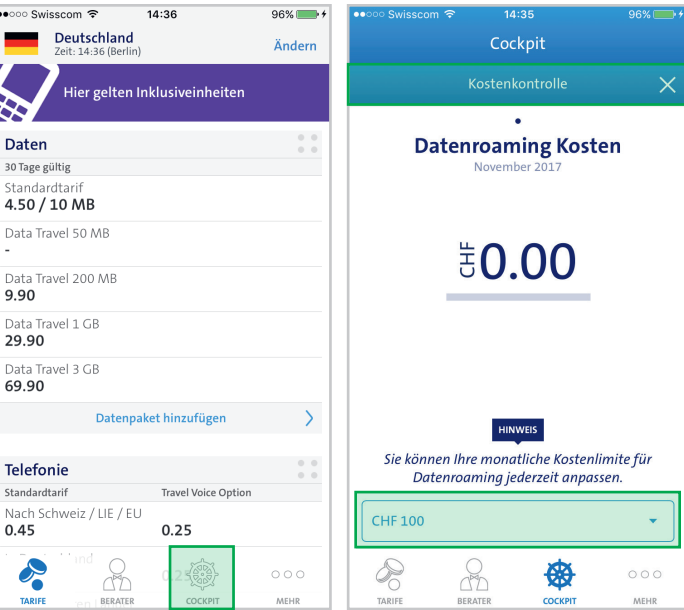

 $\ddot{\phantom{a}}$ Ė **KAN** 

> $\overline{\mathsf{S}}$  $\overline{N}$  $\overline{0}$

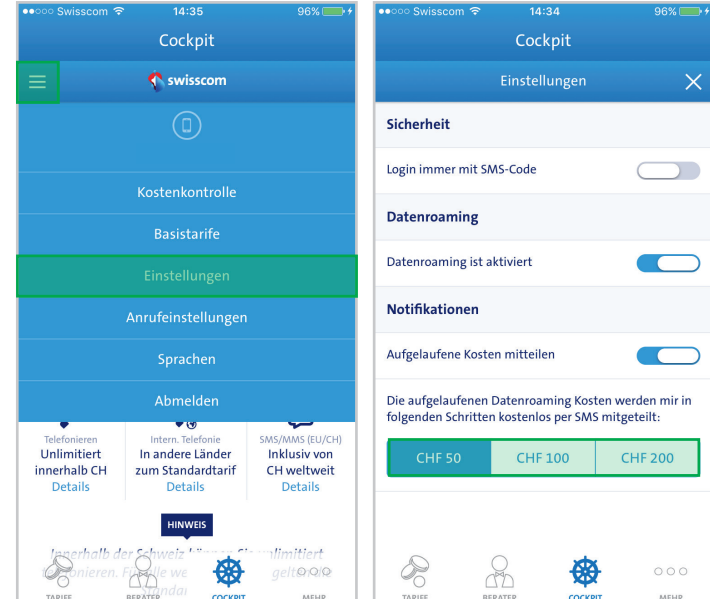

Unter Einstellungen können das Datenroaming de-/aktiviert und die Inkremente der SMS-Notifikationen überprüft/eingestellt werden:

Wo immer möglich WLAN nützen, vor allem für grössere Datenübertragungen (Versand und Empfang von Fotos, Videos, Live-Übertragungen sowie Videotelefonie).

Über das Swisscom - Cockpit können die Basistarife für alle Länderzonen deaktiviert werden. Mit dieser Einstellung wird sichergestellt, dass das Datenroaming nicht über Standardtarife oder ausschliesslich über gekaufte Datenpakete erfolgt:

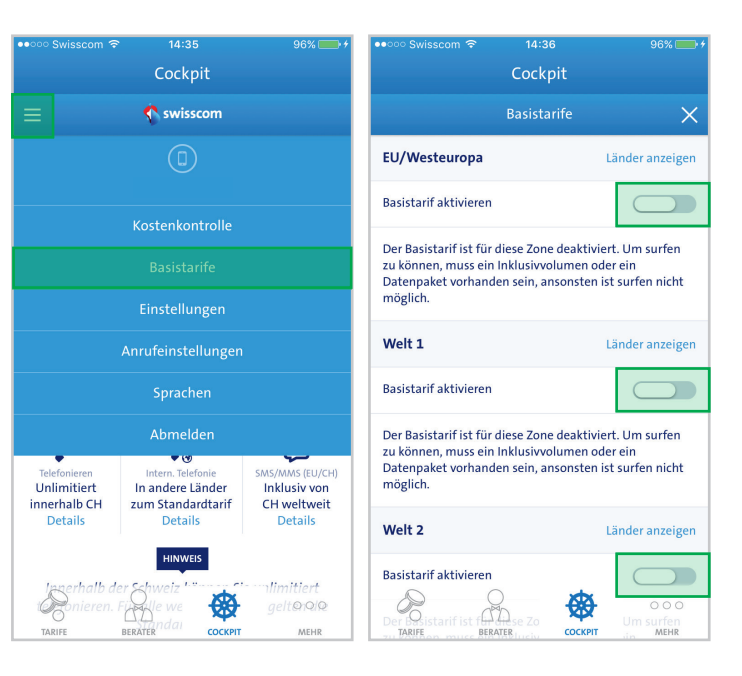

Sollte sich abzeichnen, dass das Volumen bald aufgebraucht wird, können situativ zusätzliche Daten-Pakete oder Gesprächsguthaben gelöst werden.

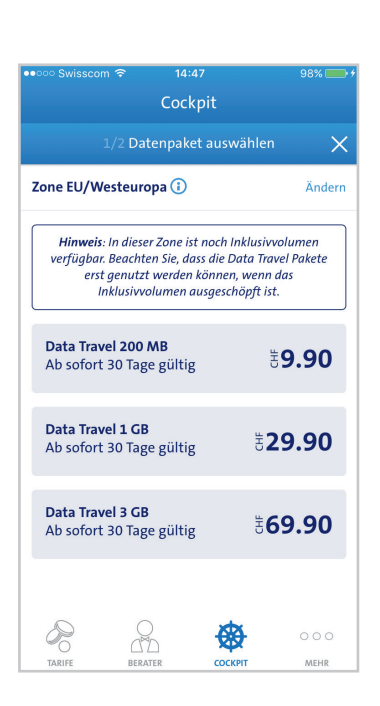

#### **In Grenznähe**

- Für Aufenthalte in der Nähe der Landesgrenze empfiehlt sich, die automatische Verbindung mit einem ausländischen Netzanbieter auszuschalten und manuell auszuwählen.
	- Am Beispiel des iPhones finden Sie dies unter Einstellungen: Unter dem Menüpunkt «Netzbetreiber» kann die automatische Netzauswahl deaktiviert und der Netzbetreiber ausgewählt werden.

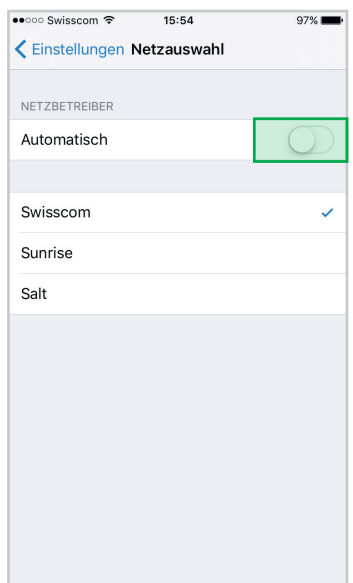